## PCIe40 upgrade for SVD

### **Qi-Dong Zhou** (IAR/KMI, Nagoya Univ.)

30 Nov. 2022 **Belle II Trigger/DAQ Workshop 2022 @ Nara Women's University** 

## Commissioning of PCIe40 based SVD readout

- Slow control, TTD, dataflow for PCIe40 SVD was tested
- Local run could running with 30 kHz poisson trigger for several hours
  - •SVD also joined global run with 30 kHz poisson trigger
  - •Global run with COPPER system, local run with PCIe40 system to take data in parallel. the data was recorded for both global/local run
  - Masking and program PCIe40 firmware based on GUI has been tested
  - Issues still remained
    - Masking (SVDRC control by "SVD") changing to CONFIGURING
      - Takes time and need a ABORT to fix the state
    - Update GUI for setup the run mode

| Items          | status | comment    |
|----------------|--------|------------|
| daq_slc        |        |            |
| restart script |        |            |
| GUI            |        |            |
| HLT/Storage    |        |            |
| RC config db   |        |            |
| ttd db         |        |            |
| Unpacker       |        |            |
| Data flow      |        |            |
| Data quality   |        | Cosmic run |

### Mask/unmask scheme Check / uncheck ~

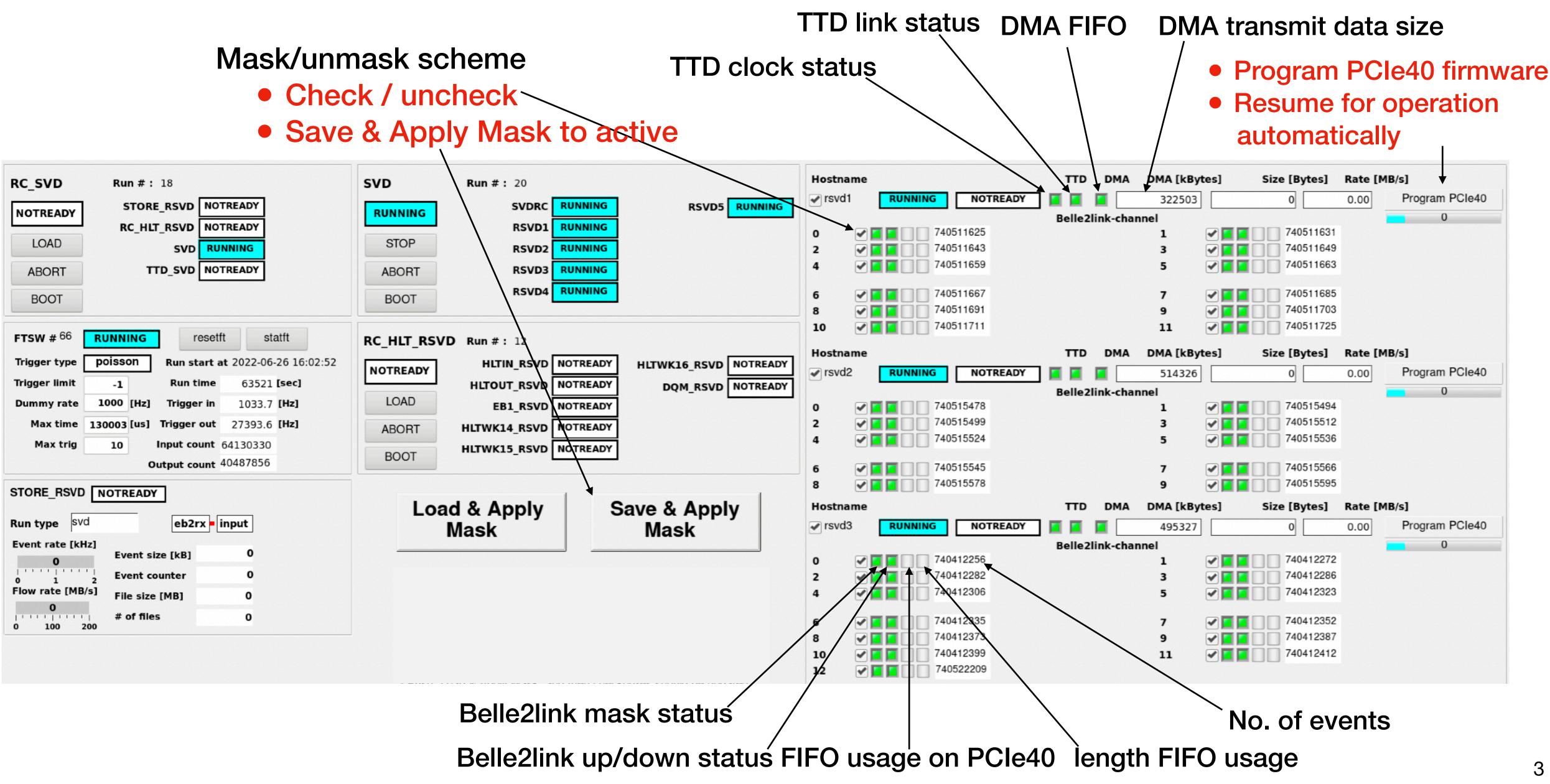

### **Operation panel for SVD**

## Preparation for PCIe40 based SVD readout

Manual to switch readout system for SVD

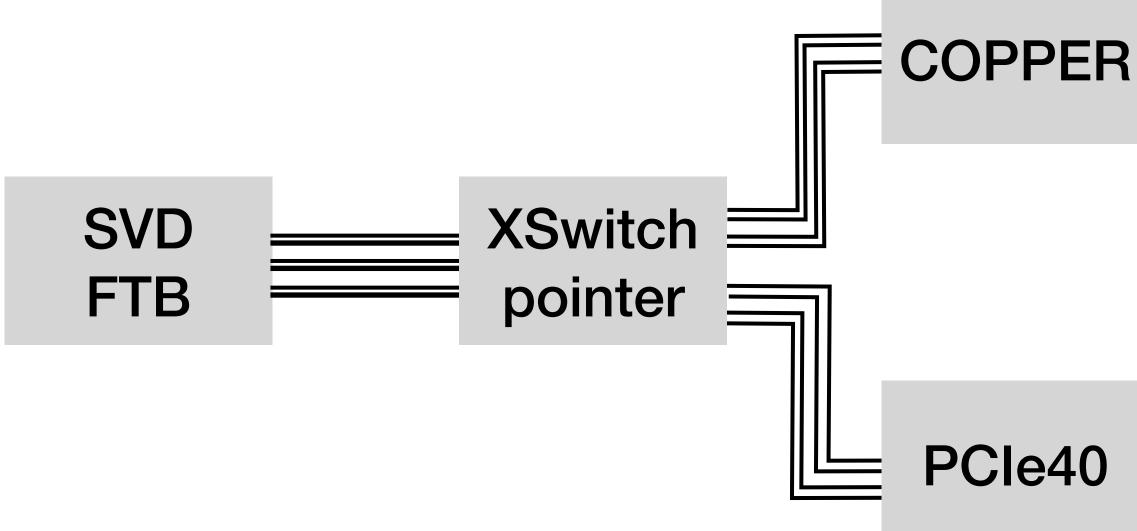

- SVD FTB used for PCIe40 readout test
  - PCIe40 system

• The use of the system could be switched by the software

- The database for TTD system (maskdb, namedb, ttdb) were created for both system
  - •Need to change the database entry to switching the system
  - Use one of the slow control system to avoid conflict (runcontrold of "SVD")

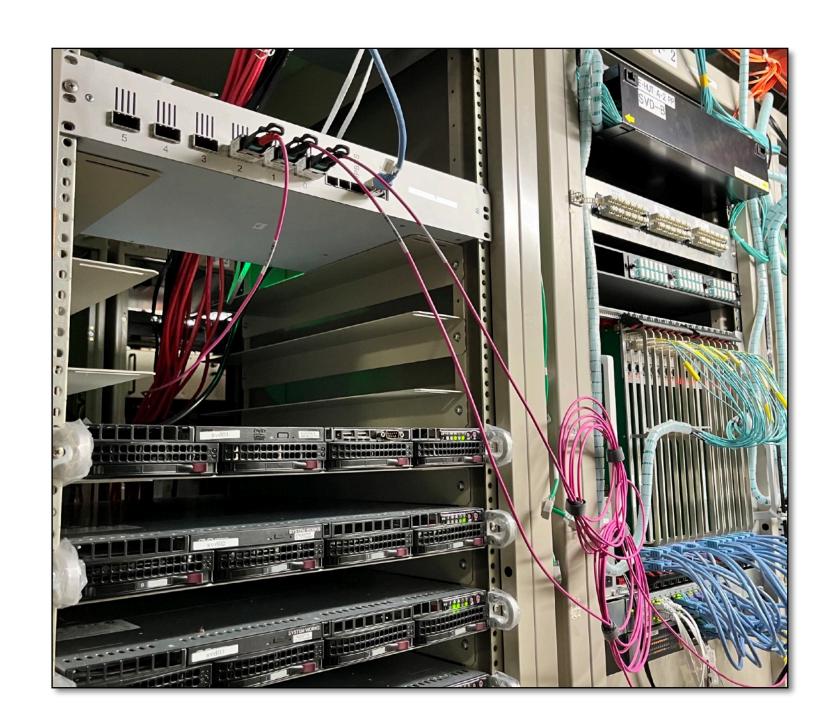

### •FTB connected to a XSwitch pointer, the spitter of fibers connect to COPPER and

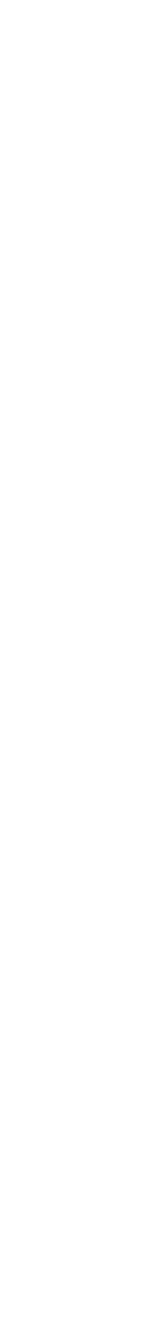

## Global run and local SVD run in parallel

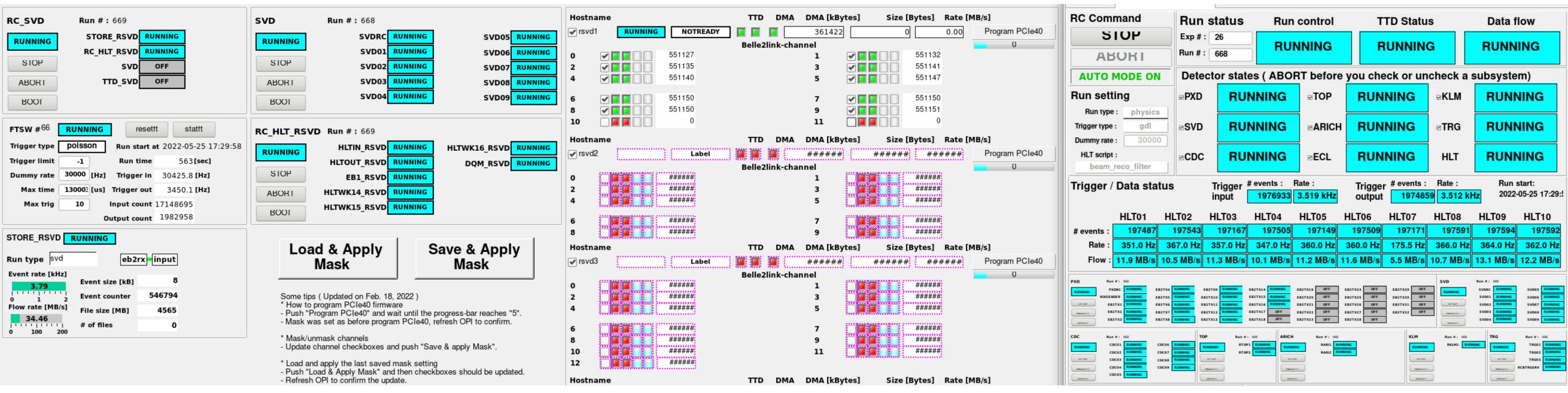

- Wait for a break of global run
- Download the firmware of PCIe40
  - A special firmware for PCIe40 for the b2l establishment
- Start slc on rsvd1, but kill "runcontrold svd -d" to avoid the conflict with global run (COPPER system)
- Exclude "SVD" and "TTD\_SVD" from local "RC\_SVD"
- Control the local HLT and storage to be RUNNING
- Use "rcrequest" to manually start "RSVD1" on rsvd1 ROPC
- Wait for global run start, then the data will flowing both on global and local run system

## Update of local run GUI

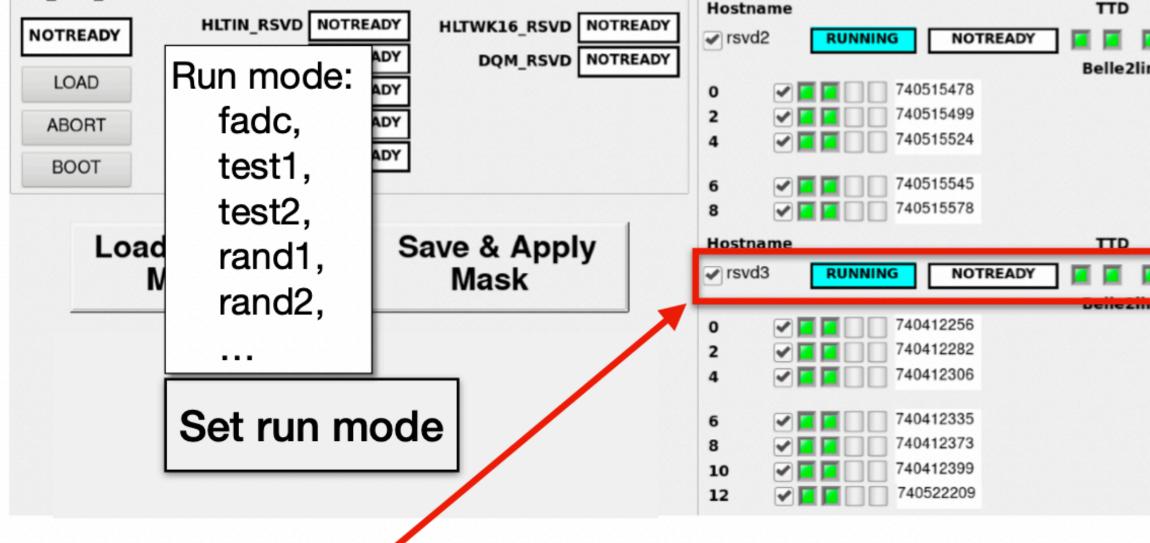

| Hostname RC state        | Network     | [MB/s] | Avg/Ma | ax [B/ev | t]H | ISLB-a  | CPR FIFC | )  | Mode  |   |    |
|--------------------------|-------------|--------|--------|----------|-----|---------|----------|----|-------|---|----|
| cpr1001 ######           | Disconnect  | ####   | ####   | ####     | Γ   | ######  |          | Di | 4#### | D | is |
| cpr1002 ######           | Disconnect  | ####   | ####   | ####     |     | ######  |          | Di | ##### | D | is |
| 🔳 cpr1003 ######         | Disconnect  | ####   | ####   | ####     |     | ####### | 000      | Di | ##### | D | is |
| <b>m</b> cpr1004 ######  | Disconnecto | ####   | ####   | ####     |     | ####### |          | Di | ¥#### | D | is |
| <b>m</b> cpr1005 ######  | Disconnecto | ####   | ####   | ####     |     | ####### |          | Di | ¥#### | D | is |
| <b>[]</b> cpr1006 ###### | Disconnect  | ####   | ####   | ####     |     | ####### |          | Di | ¥#### | D | is |
| <b>[]</b> cpr1007 ###### | Disconnecto | ####   | ####   | ####     |     | ######  | 000      | Di | ##### | D | İS |

### A dedicated meeting with SVD expert was hold

- •K. Hara -san will adding the FTB variables
- Katsuro-san will update the script to change the run mode, then implement it to the GUI b2svd@rsvd1: ~/svd\_daq\_pcie40/ftb\_mode\_nsm.py

| DMA      | DMA [kBy | tes]                                                                                                    | Size [Bytes] | Rate [M | B/s]           |
|----------|----------|----------------------------------------------------------------------------------------------------|--------------|---------|----------------|
|          | 514326   |                                                                                                    | 0            | 0.00    | Program PCIe40 |
| ink-char | nnel     |                                                                                                    |              | 1       | 0              |
|          | 1        | <ul> <li>Image: A start of the start of the start of</li></ul> | 740515494    |         |                |
|          | 3        |                                                                                                    | 740515512    |         |                |
|          | 5        |                                                                                                    | 740515536    |         |                |
|          | 7        |                                                                                                    | 740515566    |         |                |
|          | 9        |                                                                                                    | 740515595    |         |                |
| DMA      | DMA [kBv | tesl                                                                                                    | Size [Bytes] | Rate [M | B/s]           |
|          | 495327   |                                                                                                    | 0            | 0.00    | Program PCIe40 |
|          |          |                                                                                                    | Y [          | 0.00    | 0              |
| mk-cnai  | 1        |                                                                                                    | 740412272    |         |                |
|          | 3        |                                                                                                    | 740412286    | •       |                |
|          | 5        |                                                                                                    | 740412323    |         |                |
|          | 7        |                                                                                                    | 740412352    |         |                |
|          | 9        |                                                                                                    | 740412387    |         |                |
|          | 11       |                                                                                                    | 740412412    |         |                |
|          |          |                                                                                                    |              |         |                |
|          |          |                                                                                                    |              |         | 1. A. M. M. M. |
|          |          | Ad                                                                                                    | ang F        | I B V   | variables      |
| ET       | B Statu  | -                                                                                                    | ETD E        | -       |                |
| FI       | B Statt  | s                                                                                                    | FTB Err      | or      |                |
| iscon    | nected   |                                                                                                    | Disconnecte  | ed      | Summary        |
| iscon    | nected   |                                                                                                    | Disconnecte  | ed      | Summary [      |
| iscon    | nected   |                                                                                                    | Disconnecte  | ed      | Summary        |
| iscon    | nected   |                                                                                                    | Disconnecte  | ed      | Summary        |
| iscon    | nected   |                                                                                                    | Disconnect   | ed      | Summary        |
| iscon    | nected   |                                                                                                    | Disconnecte  | ed      | Summary        |

Summary

\$ nsmvlistget -c pcie40link PCIE40LINK00 svd[0].busy : int get set svd[0].busy[0] : int get svd[0].busy[1] : int get svd[0].busy[2] : int get svd[0].busy[3] : int get svd[0].busy[4] : int get svd[0].busy[5] : int get svd[0].busy[6] : int get svd[0].busy[7] : int get svd[0].cfr : int get set svd[0].error : int get set : int get svd[0].error[0] svd[0].error[1] : int get svd[0].error[2] : int get svd[0].error[3] : int get svd[0].error[4] : int get svd[0].error[5] : int get svd[0].error[6] : int get svd[0].error[7] : int get : int get set svd[0].fadc.id svd[0].mask.datconerr : int get set svd[0].mask.fadcerr : int get set svd[0].mbmr : int get set svd[0].mt32.nword : int get set svd[0].runmode : int get set svd[0].runmode\_s : text get set svd[0].status : int get set svd[0].status[0] : int get svd[0].status[1] : int get : int get svd[0].status[2] svd[0].status[3] : int get svd[0].status[4] : int get svd[0].status[5] : int get svd[0].status[6] : int get : int get svd[0].status[7]

svd[0].testreg

svd[0].trgcnt

version

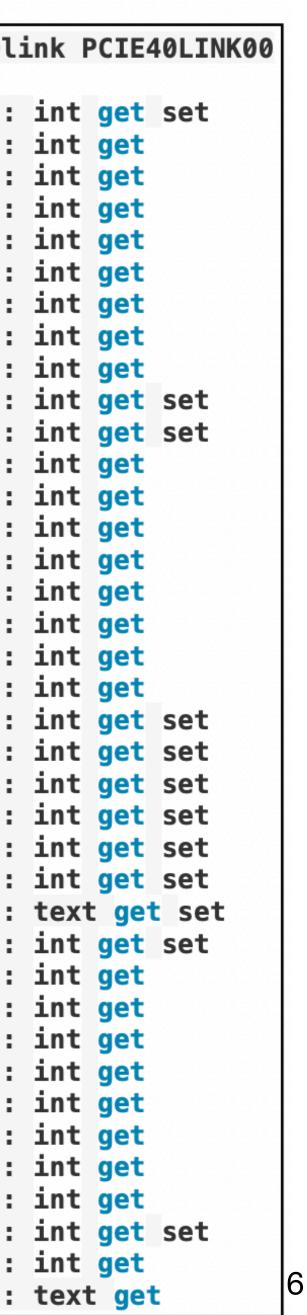

: int get

### Data quality check for PCIe40 based SVD readout

- Cosmic run with PCle40 based SVD readout
  - Date: Jun 29 (solenoid OFF)
  - •Exp No.: 27, Run No.: 74

  - •Sub-systems: SVD, CDC, ECL, TRG Duration: 5 hours 47 mins. (~3.8 M events)

- Cosmic run with COPPER based SVD readout (reference) Date: Jun 23 (end of 2022b, solenoid OFF)

  - •Exp No.: 26, Run No.: 2091
  - Sub-systems: all included
  - Duration: 7 hours 47 mins. (~15 M events)

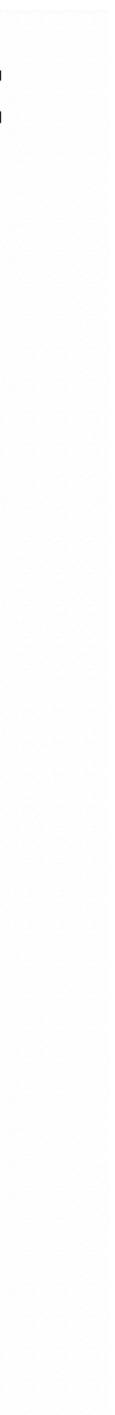

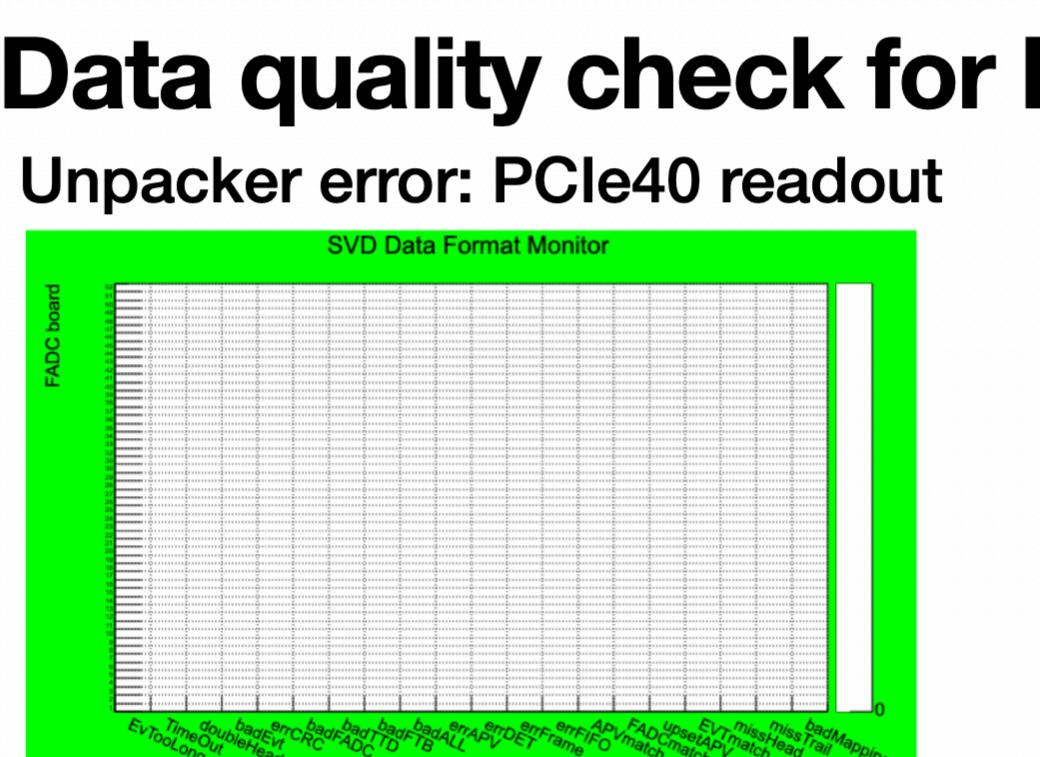

### Cluster charge (layer 3): PCle40 readout Cluster charge (layer 3): COPPER readout

SVD U-Cluster-on-Track Charge for layer 3 sensors

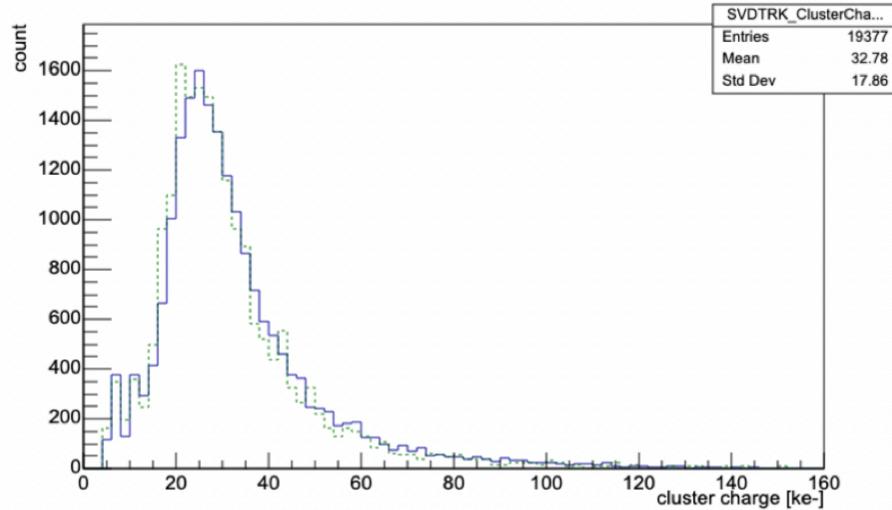

# Data quality check for PCle40 based SVD readout Unpacker error: PCle40 readout WD Data Format Monitor

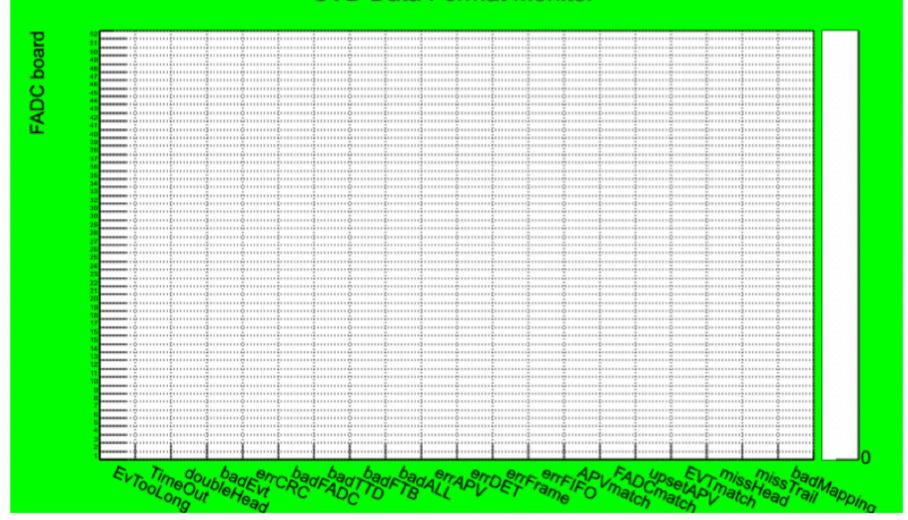

SVD U-Cluster-on-Track Charge for layer 3 sensors

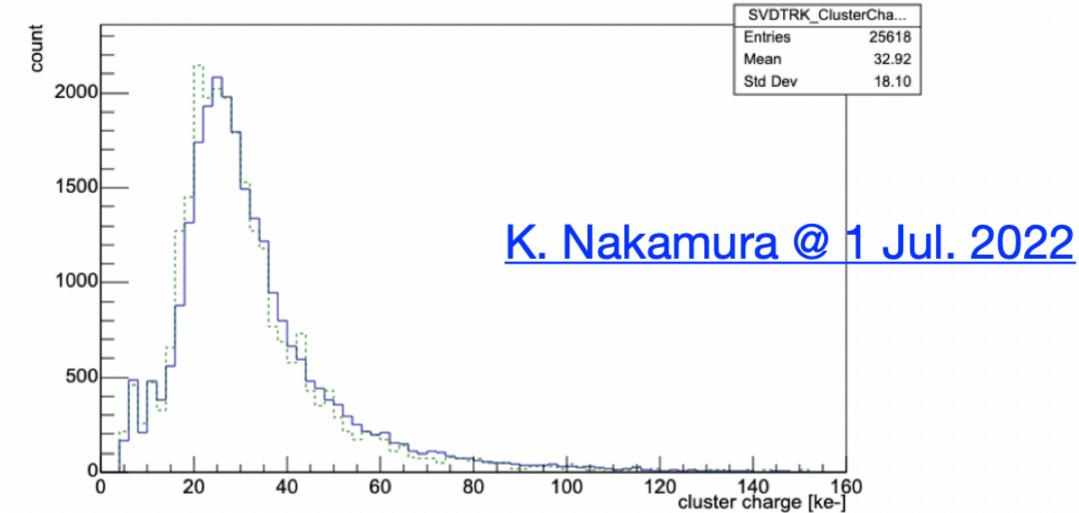

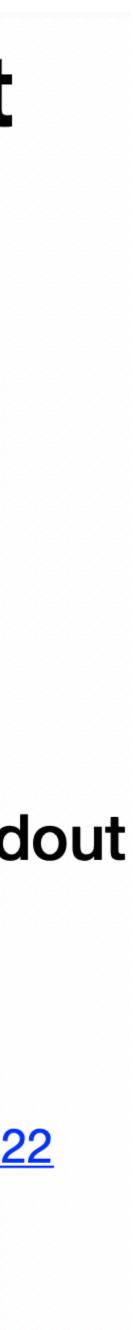

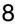

- nsmd2 9210 was not running on b2db2 restart it by restart script
- nsmd2 9210 running on rc01 (not necessary) stopped by killing it
- pocket ttd\_svd and ttctrld for svd was not running on ttd11
- local HLT for SVD on HLT06 was not running, started by restart script
- store\_svd was not running, started by nsmd2 9210, then storeaged
- nsmd2 on rsvd4 could not be started, lan cable connection issue (reconnected the lan cable by Yamada-san, fixed it)
- SVDRC need to be excluded, when SVD electrics was turned off due to no cooling system
- In order to join global run, SVD need to change their runmode to "rand2"
  - •pcie40\_regconfig or [b2svd@rsvd1 daq\_slc]\$ nsmvset -c pcie40link PCIE40LINK00 svd[0].runmode\_s text rand2

### Prepare high rate test for SVD

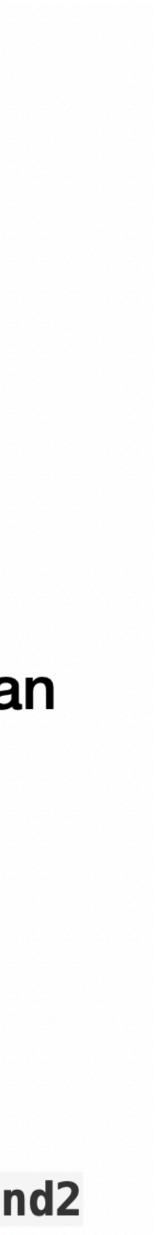

### SVDRC change to CONFIGURING during masking

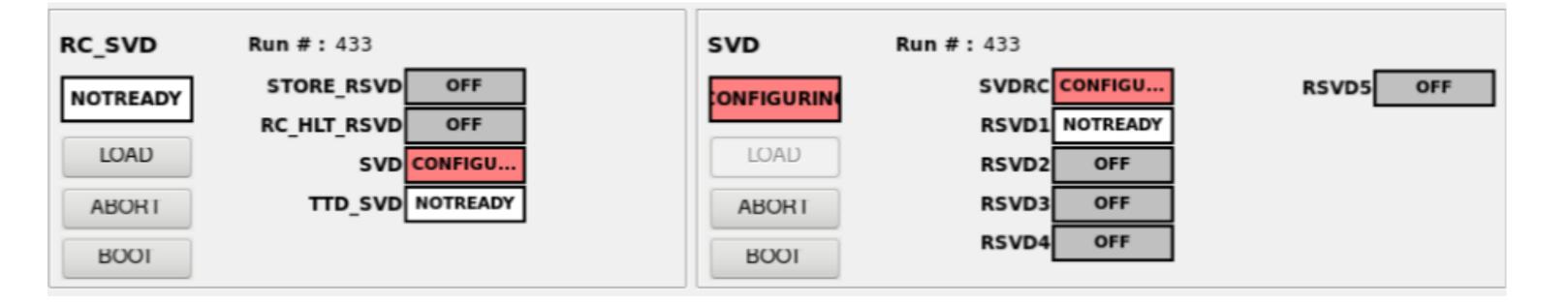

### svdrc callback.cpp

```
73 void eventCallback(struct event_handler_args eha)
74 {
     chid chid = eha.chid;
75
     if(eha.status != ECA_NORMAL) {
76
       printChidInfo(chid, "eventCallback");
77
     } else {
78
       const std::string pvdata = StringUtil::toupper((const char *)eha.dbr);
79
       const char* pvname_c = ca_name(eha.chid);
80
       if (pvname_c != NULL) {
81
         std::string pvname = StringUtil::replace(pvname_c, ":", ".");
82
         //int ival = atoi(pvdata.c_str());
83
         LogFile::info("Event Callback: %s = %s", pvname.c_str(), pvdata.c_str());
84
         if (pvname == "SVD.CTRL.State") {
85
       if (pvdata == "IDLE") {
86
87
         g_callback->setState(RCState::NOTREADY_S);
         g_callback->set(pvname, "IDLE");
88
       } else if (pvdata == "DOWN") {
89
         g_callback->setState(RCState::NOTREADY_S);
90
          a callback-scot(nynamo "DOWN").
01
92
       } else if (pvdata == "CONFIGURING") {
93
         g_callback->setState(RCState::LOADING_TS);
         g_callback->set(pvname, "CONFIGURING");
94
```

### RCCommand.cc

| 104 | 108   | RCState RCCommand::nextTState() const                                      |
|-----|-------|----------------------------------------------------------------------------|
| 105 | 109   | {                                                                          |
| 106 | 110   | <pre>const RCCommand&amp; cmd(*this);</pre>                                |
| 107 | -     | <pre>if (cmd == CONFIGURE) return RCState::CONFIGURING_TS;</pre>           |
|     | 111 + | <pre>if (cmd == CONFIGURE    cmd == SETMASK) return RCState::CONFIGU</pre> |
| 108 | 112   | <pre>else if (cmd == LOAD) return RCState::LOADING_TS;</pre>               |
| 109 | 113   | else if (cmd == START) return RCState::STARTING_TS;                        |
| 110 | 114   | else if (cmd == STOP) return RCState::STOPPING_TS;                         |
| 111 | 115   | else if (cmd == RESUME) return RCState::RUNNING_S;                         |
| 112 | 116   | else if (cmd == PAUSE) return RCState::PAUSED_S;                           |
| 113 | 117   | else if (cmd == RECOVER) return RCState::RECOVERING_RS;                    |
| 114 | 118   | else if (cmd == ABORT) return RCState::ABORTING_RS;                        |
| 115 | 119   | else if (cmd == B00T) return RCState::B00TING_RS;                          |
| 116 | 120   | else return Enum::UNKNOWN;                                                 |
| 117 | 121   | }                                                                          |
| 1   |       |                                                                            |

Need a change of "SETMASK" to not used "CONFIGURING TS"

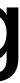

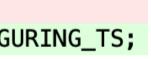

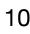

## Summary and plan

- - A stability test with on-side detector
- - Global run and local run (including data-recording) realized
- - No significant difference was found
- •To-do:
  - masking
  - Implement a functionality botton to change the run-mode for FTB

SVD could running with 30 kHz with PCIe40 based readout in global and local run

•A cross-point switch gained the flexibility for the commissioning during operation •Data quality was checked with cosmic run, compared with COPPER readout system

Test the updated RC state slow software to avoid "CONFIGURING" when do

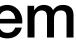

Backup

## A local run with GUI

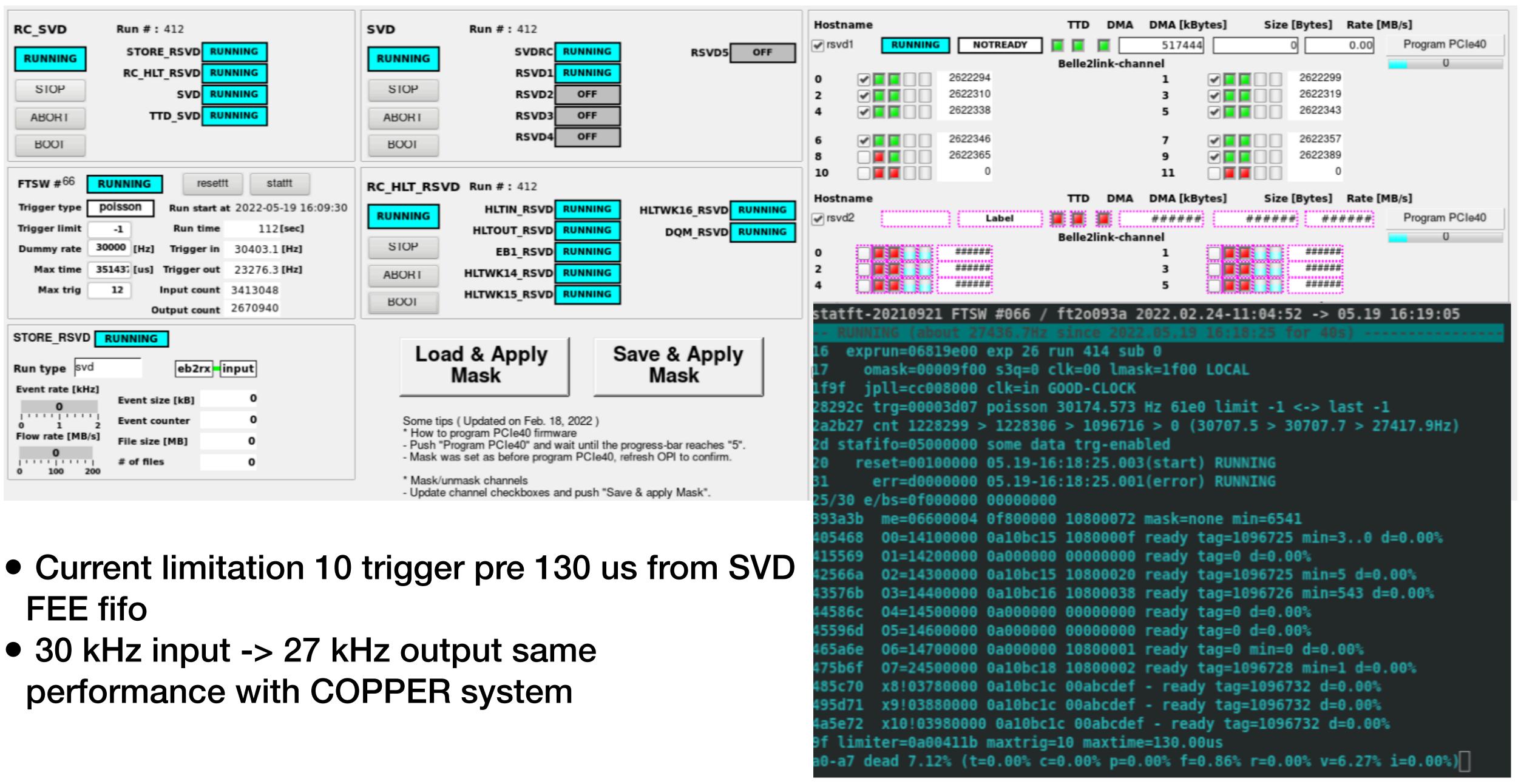

- 30 kHz input -> 27 kHz output same

### File name contains same runno for global and local run

- Data was recorded for both global run (physics...) and local run (svd...) on storage 06
  - Both global run and local run created with the runno 661, cased the issue for offline transfer
  - TTD system
  - TTD system is basically controlled by global run (COPPER)
  - Even the local run (660) is assigned to "RC\_SVD" and "RSVD1", the file name is defined by expno, runno.
  - Yamagata-san has made a filedb need to be tested for this issue

| -rw-rr | 1 | stordaq | daq | 7.9G | May | 25 | 15:43 | svd.0026. |
|--------|---|---------|-----|------|-----|----|-------|-----------|
| -rw-rr | 1 | stordaq | daq | 7.9G | May | 25 | 15:48 | svd.0026. |
| -rw-rr | 1 | stordaq | daq | 7.9G | May | 25 | 15:52 | physics.0 |
| -rw-rr | 1 | stordaq | daq | 7.9G | May | 25 | 15:53 | svd.0026. |

• We are using the same SVD FTB data, the expno, runno, from database distributed by

.00661.HLT6.f00000.sroot .00661.HLT6.f00001.sroot 0026.00661.HLT6.f00000.sroot .00661.HLT6.f00002.sroot

### fadc ctrl rerr issue

6=14700 reg=18100001 18100001 anyerr rerr=0 **0=14701 38100000 rerr=none [fctrl]** 

Comment from Nakao-san

START request should be sent to TTD\_SVD only after the START request to SVD is completed, but in the current setting, START request is sent to SVD and TTD\_SVD with no delay. This is the incorrect configuration of "sequentail" flag in rc\_svd.conf.

| node[2].name : SVD                |
|-----------------------------------|
| node[2].used : bool(true)         |
| node[2].sequential : bool(false)  |
| node[2].rcconfig : RC:test:cosmic |
| node[3].name : TTD_SVD            |
| node[3].used : bool(true)         |
| node[3].sequential : bool(false)  |
| node[3].rcconfig : RC:test:cosmic |

has be fixed

• "ttaddr -66 -p" shows rerr from fctrl, which is a module of SVD for distributing the clock and trigger

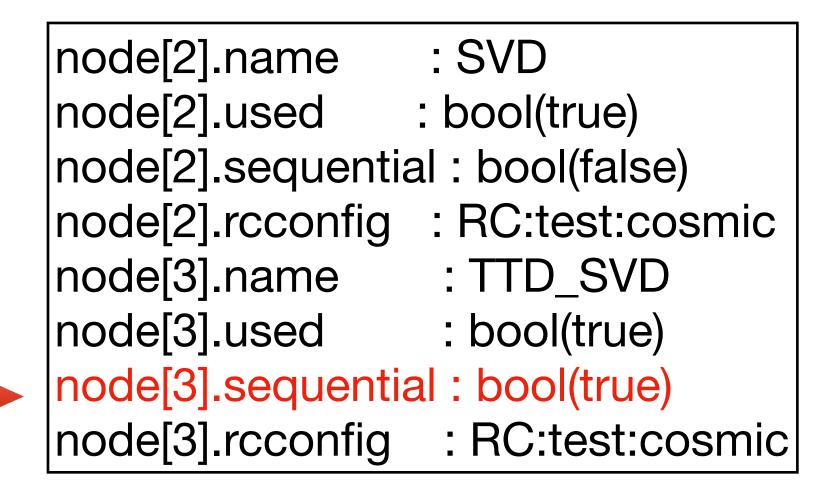

• After fixing this configuration for "RC\_SVD", to start TTD\_SVD sequentially, rerr issue of fctrl

## **Unpacker error for FADC51**

- SVDUnpacker for FADC=51 has been found during the global run test • This issue need to be fixed by SVD expert
- - The data recorded by global run and local run may also be used for data quality check, need SVD expert to analysis the data

```
Event number = 401333
FADC = 51 { module: SVDUnpacker }
[2022-05-20 12:29:52] [ERROR] basf2 : (7076) Missing FTB Header is detected. SVD data might be
corrupted!
Event number = 401445
FADC = 51 { module: SVDUnpacker }
[2022-05-20 12:29:52] [ERROR] basf2 : (7076) Missing FTB Trailer is detected. SVD data might be
corrupted!
Event number = 401445
FADC = 51 { module: SVDUnpacker }
[2022-05-20 12:29:52] [ERROR] basf2 : (7040) Missing FTB Header is detected. SVD data might be
corrupted!
Event number = 401417
FADC = 51 { module: SVDUnpacker }
[2022-05-20 12:29:52] [ERROR] basf2 : (7040) Missing FTB Trailer is detected. SVD data might be
corrupted!
Event number = 401417
FADC = 51 { module: SVDUnpacker }
```